## n  $\overline{a}$ **DUte** EREN Ē  $\Omega$  $\omega$  $\Box$  $\circ$  $\overline{N}$  $\mathbf C$ sk  $\ddot{\vec{d}}$  $\mathbf{C}$  $\circ$ O ti **ERY**  $\overline{C}$ U bli

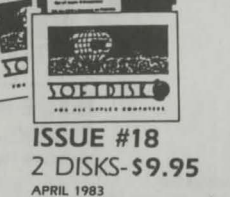

**TITIBILE** 

#### **RECIPE FILE 1.3**

Jim Ganz Jour cover artist) wrote this program to keep track of recipes of all kinds. This is the perfect program for anyone who cooks

**TÖLTEIN** 

#### **SATURN SHOTS**

Go on a fly-by of Saturn and it's moons as seen from Voyager II in this super slide show

#### FOR BIRD BRAINS ONLY

Games magazine always has interesting guizzes like this one where each question can be answered using the name of a familiar bird

#### **FAST HI-RES ERASE**

Clear the hi-res screen with the color of your choice with this **united** 

#### **INPUT ANYTHING DEMO**

This routine will allow you to get ANY character, even a comma, in a string variable. It's an easy to use machine language program with a demo program in BASIC that will show you how to use

#### **INTERACTIVE**

If you want to be a better programmer, run this tutorial to learn how to use prompts and inputs to write a better program

**MULTIPLICATION FLASH CARDS** Educational programs are always valuable. Practice multiplication and the problems you miss will be saved to disk so you can review them later

#### **ADDITION & SUBTRACTION** DRILL

Practice addition and subtraction with this educational program Problems you miss are saved for later review

#### LO RES PAINTER

The lo-res screen has plenty of colors to paint your pictures with. Use this utility to draw, store and edit your lo-res pictures.

#### **TEXT FILE READER**

Text files seem to fascinate everyone. Or is it that they confuse everyone? Here's a utility that will let you display any text file to the screen, random or sequential. It even has a printer option

#### **LINE NUMBER LISTER**

List out all the line numbers in your program in four easy to read columns with this utility **TRACE** 

#### Use this machine language program to simulate the TRACE function found on the old Apples with Integer BASIC. It allows you

to trace through a machine language program to see what is happening **APPLE I COPY** 

Written in Applesoft, this combination tutorial and copy program will let you study the program to learn how copying is done

#### **HI-RES DRAWING**

Use this program to draw on the hi-res screen and then save your pictures for later editing.

#### **MX-80 PRINT MODES** Menu driven utilities really make

it easy to choose between different print options. Study the program and then write one for your own printer

#### **IBM ONE LINER**

Watch a beautiful hi-res graphics display created using one line of **BASIC** code 3-D TIC TAC TOE

#### Tired of one dimensional games? Here's one that's a real challenge in THREE dimensions. Play against the computer on the hires screen

**EVEN WINS** 

#### Your Apple will get smarter the longer it plays this game. It's easy to beat the first couple of times but then watch out! Can you win 32 times in a row?

#### **ONE FOUNDATION**

ONE FOUNDATION by Paul Zelman is the one that started it all - all the solitaire games, that is. This is still one of the best solitaire games around.

#### Q & D DUET

Write and play your own music with this program written by our own Jim Weiler. Music created with it is compatible with ELEC-**TRIC DUET** 

#### **PUZZLE CORNER**

Arrange 16 matches to form 5 squares. Can you move only 2 matches to wind up with 4 squares? If you get stuck, ask your Apple

#### **BACK ISSUE INDEX**

All the titles of the programs appearing on the first 17 issues of SOFTDISK are included in this index

#### **Q&DRAT**

Jim Weiler wrote this program to read text files. This is an improved version of a program that appeared on an earlier issue of

**SOFTDISK** A SPECIAL RUNNING DEMO OF THE<br>QUEST FROM PENGIUM SOFTWARE.<br>21 PAL PROGRAMS (WHAT WE NOW.<br>CALL'PIPINGS)

## **SETERED TITIBILE**  $\overline{\mathcal{C}}$ **VOLTBIVE ISSUE #19**

### 2 DISKS-\$9.95 **MAY 1983**

SECTOR SCAN

#### map of your disk to the screen. **APPLESOFT TO TEXT** CONVERTER Change a BASIC program to a text file the easy way for editing

or sending by modern. **DISK MODIFIER** Change any byte on any sector of your disk with this utility. Use it to repair damaged disks and

save info **GRAPHICS DISPLAY** When your friends ask what your Apple can do, just run this nice graphics program.

**RED DOG** Play this Las Vegas-style game in the comfort of your own home.

**SNAKE SNACK** Keep your snake alive by making sure he has his snack

**FRENCH MILITARY GAME** Can you beat the computer in this strategy game? Be warned the computer learns from its

mistakes **PAGE FLIPPING TUTORIAL** Learn how page flipping can im-

prove animation **CIRCULAR REASONING** What is the curve plotted by  $x^2 + y^2 = r^2$  Are you sure?

FOR THE WEE ONES Let the little ones get into the act

with this alphabet game. **MUPPET MOVIE MUSIC** 8 musical selections from the MUPPET MOVIE through your Apple speaker or cassette port.

12 PAL programs, hints, and tips (what we now call PIPINGS).

A running demo of the LAST ONE program.

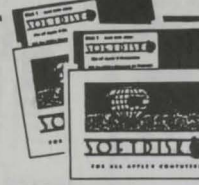

#### **ISSUE #20** 2 DISKS-\$9.95 **JUNE 1983**

A TIP FROM SANDY Get some interesting results while learning how to use lo-res graphics and text.

**APPLE HANGMAN** This version has levels from first to college **VOCABULARY FLASH CARDS** 

Expand your vocabulary the easy. **LAZZIL** 

**KEYBOARD TUTOR** Here's a typing tutor that uses the hi-res screen

**CHECKBOOK CHECKER** Keep up with the bank! Let your computer balance your checkbook

**COLOR ORGAN** When you press a key, see a color and hear a sound. **MASTER PROGRAM INDEX** 

Here's a program to keep track of vour program

**CATALOG ORGANIZER** Sort your catalog and get rid of delete files.

**SUPER-REM PLUS** Create custom REM statements.

**VARIABLE SHORTEN** Shorten variable names to two

, characters and speed up your program **APPLE SIMON** 

A lo-res version of the popular electronic game

**APPLE MASTERMIND** Can you quess the number the computer has chosen?

**KALAH-**Play against the computer or a

friend in this interesting game. **APPLE KONG** Here's a fast action LO-RES ar-

cade game **APPLESOFT FROM THE** 

**GROUND UP PART 1** Learn all about Applesoft the

easy way - have the computer show you the commands and the way they work.

**CLASSICAL MUSIC** Here's some easy listening music!

BRIAN'S THEME PLUS This one has an interesting variation

"ACCOUNTS PAYABLE" QUIZ One of a continuing series of quizzes from GAMES magazine.

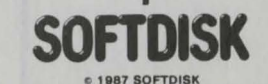

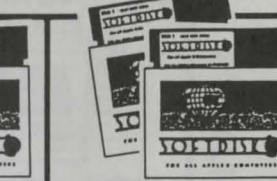

**ISSUE #21** 

**DONKEY OR ELEPHANT?** 

**COMPUTER VOCABULARY** 

Learn computer related terms

with the vocabulary builder.

A two-player anagram game.

Keeps track of home accounts.

your appointments for you.

just the sectors you want.

The utility allows you to copy

Edit character sets created with

HRCG and the DOS Tool Kit.

What is the object of this game?

Here's a strategy game you can

play against the computer or a

Land on an alien planet, but be

This series of tutorials will teach

you all about machine language.

careful of the enemy missles.

**MACHINE MAGIC PART 1** 

**APPLESOFT FROM THE** 

Continue the tutorial on

**GROUND UP PART 2** 

Applesoft.

Lead your text around.

**ZONKER BONKER** 

Let your computer keep track of

**JULY 1983** 

net a surprisel

**WORD GAME** 

**HOME LEDGER** 

**SECTOR TRANSFER** 

**HRCG EDITOR** 

**TEYT PATH** 

You tell usl

friend.

THINK AHEAD

**SPACE LANDER** 

**DATE LIST** 

2 DISKS-\$9.95

What are your political learnings?

Try this program and you might

 $u_{\lambda}$  . The same

Here's a utility that will display a This is another in a series of quizzes we published from HI-RES TEXT TUTORIAL Learn how to put text on the hi-

Think it's easy to run a nuclear reactor? Give this game a try and find out the truth. **FUNCTION PLOT** 

Plot all kinds of functions with this neat educational program. **CITRIC ACID CYCLE** 

HORSEPLAY QUIZ

**GAMES** magazine

**NUCLEAR REACTOR** 

res screen

Here's an unusual application for vour Apple

THE METRIC CLOWN Be entertained and learn metrics at the same time.

**MINI QUIZ: PLANETS** How much do you know about our Solar System? This little quiz will test your knowledge

TIME OF YOUR LIFE What factors have an effect on how long you're going to live? This program can tell you and even give you an idea of how

long you might live **TYPING EXERCISER** 

Do your finger exercises and start **Noing TEXT ANALYZER** 

Do you write for second grade or 11th grade? Let this program analyze your text and give you the answer

**REM REMOVER** Remove REMs from your program and the program will speed up.

Keep REMs in one version to allow for later changes.

## mputer  $\overline{\mathbf{o}}$ Ū pple  $\sigma$ O  $s$ <sub>K</sub> **R (201)** ত O  $\bullet$ licatio  $\Omega$

# **DELAY ROUTINE** A fun way to practice your addition. collected Can you sink the enemy. **MAZE FIDGET** machine language

 $\mathbf{v}$ 

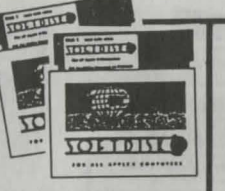

**TOTTELLO** 

 $\overline{10}$ 

**ISSUE #23** 

SEPTEMBER 1983

with this helpful utility.

your own aphorisms.

BLIP IS THE BLAP OF BLEEP

Here's your chance to create

Did you know about this new

computer language? This one's

Use this tutorial to learn about a

Sick of typing in line numbers?

Spice up your screen display with

Shuffle the computer cards and

Watch hi-res letters move around

the screen, but don't get too in-

Based on the Game of Life, you

Compute the integral factors of a

Do you remember how to find a

side in a triangle? You won't

have to with this neat program.

Keep track of all your equipment

have two versions to choose

terested - the object is to guess

Use logic to quess five letter.

**ANIMATED AMAGRAMS** 

the word they spell out.

helpful machine language

**HI-LO** 

**EDISON** 

for mell

routine

**AUTO-NUMBER** 

**TEXT-TRICKS** 

**F-SOLITAIRE** 

**APPLOGIC** 

words

**EVOLUTION** 

from

**FACTORS** 

number.

**RIGHT TRIANGLE** 

Here's the cure!

this set of programs.

give this one a try.

**APPLEWAIT** 

2 DISKS-\$9.95

See your lo-res pictures in print

**TOLLEIME** 

**NOISE DINE** 

**THE ALL APPLES EQUIPMENT** 

#### **ISSUE #22** 2 DISKS-\$9.95 AUGUST 1983

This is a tutorial that shows you

how to write a delay routine. **MOUNTAIN CLIMB** 

THE MYSTERY Just one word: BEWARE, (Don't

worry, it's harmless. **INDEX OF CATALOG FILES** Have your computer keep track

of all the programs you've

**PARAPSYCHOLOGY TESTER** Do you have ESP? **GAS MILEAGE** 

How good is your car's gas mileage?

**ARD'S SCREEN MAKER** A utility to help you make neat

looking text screens. **COSMIC HANGMAN** Here's an arcade game with a

differencel **SUBMARINE WAR** 

submarine? How well you can find your way

through this maze? **APPLE SKETCH** 

Sketch your pictures on the screen, then save them on disk to look at again.

An improved version of FID. **MACHINE MAGIC PART 2** Find out some more about

**APPLESOFT FROM THE GROUND UP PART 3** 

Learn some more. Applesoft commands the easy way.

**EQUIPMENT INVENTORY** PACKAGE MAILING LABELS

Here's a label program that prints labels for packages. Choose from two sizes **MACHINE MAGIC PART 3** 

Continue your education in machine language

**APPLESOFT FROM THE GROUND UP PART 4** Find out some more about Applesoft

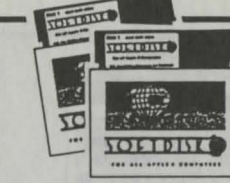

## **ISSUE #24** 2 DISKS-\$9.95

OCTOBER 1983 **AUTO PROGRAM** 

Write a menu-driven program in half the time with this utility. **HI-RES IMAGE MOVER** 

Move an image around on hi-res page 1. **DISPLAY VARIABLES** Display variables and their values.

**NIM** Here's a hi-res version of an old favorite that's hard to beat!

**RAT MAZE-**Find out how a rat feels! **BLACKJACK** 

Place your bets, folks. At least if you lose, you'll only owe your Applel **KILLER BAT** 

A chiller for Halloween or any other time! **DUNGEON OF ARBEGLA** 

Into adventure games? Here's one you can learn something from

**LANGUAGE FLASH CARDS** Learn Spanish, French, Hawaiian, or substitute a different language. CHARGE

What does it feel like to be a particle accelerator?

**FAMILY BUDGET** Keep track of your expenses. **FLEXIBLE AMORTIZATION** 

Can you afford to buy a house? This program will tell you IT'S A SMALL WORLD AFTER

**ALL** Not only music, but graphics, tool

**MACHINE MAGIC PART 4** Find out how to use hi-res text and graphics.

**APPLESOFT FROM THE GROUND UP PART 5** 

Continue your education with another tutorial an BASIC.

**TOLERATO ANTICOLOGY**  $\overline{\mathbf{C}}$ **YOISTERY PAR AND APPEAR PROPERTY** 

#### **ISSUE #25** 2 DISKS-\$9.95 NOVEMBER 1983

**TOLLEDGE** 

**CATALOG TOOL** 

Make professional looking catalogs with this utility.

**CATALOG PRINTER** Make the printed catalog look just like the fancy one you see on the screen

**RAM DISK** Here's a "small" extra drive for you. (Requires a 64K Apple.) **CYCLE JUMP** 

See how far you can jump the cycle before crashing. (Requires paddle or joystick.)

**MONTE CARLO** One of the best solitaire games around. What more can we say? **LINEAR GRAPHER** 

Plot and analyze linear equations with this nifty program. **BASIC MATH** Get ready for a surprise with this

math drill **COUNTRIES & CAPITALS** Better get the atlas out for this

one. It will really test your knowledge **ALARM CLOCK** The only problem with this clock is how do you carry it around?

**STROBE LIGHT NOTEBOOK** Here's the best kind of notebook

easy to use and it never runs out of paper **GLUE GUIDE** Do you know which glue to use with what? Run this program

and you'll find out. **COUPON MANAGER** Keep track of store coupons the

easy way. **MACHINE MAGIC PART 5** Learn how to use animation and

shapes in machine language. **CHRISTMAS MUSIC** This will make any Christmas

brighter **APPLESOFT FROM THE GROUND UP PART 6** This wraps up the interactive

tutorial on Applesoft.

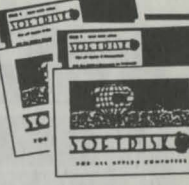

#### **ISSUE #26** 2 DISKS-\$9.95 DECEMBER 1983

**NOTEBOOK** 

This unique program saves data by modifying itself. **BUILT IN BASE CONVERTER** 

A technique for converting from base 10 to 16 without leaving your program.

**SIGNIFICANT DIGITS** A neat way to line those decimal

places up DOS 'N' STUFF PART 1 We all want to know how to

read and write on the disk. This series will teach us.

HISTORY OF THE COMPUTER PART 1

A humorous spoof on the origin of the computer.

SANDY'S LAWS Murphy's Law as applied to home computers.

**HOUSEHOLD FRENCH** A pictorial lesson.

**TRAP** Be quick on the paddle. Avoid

those moving walls. **BREAKOUT** 

A hard to beat, fast machine language version.

THE HEAVEN HUNT So you think you know the

Bible? **STOCKS** 

> This one will help you keep track of your portfolio. Data is saved on the disk

#### **CALENDAR** Print a calendar of any month since 1753 on printer or screen. SOFTDISK ENVELOPE MAKER Have hi-res picture, will cut and paste your own homemade disk

envelope **TOUCH TYPING TUTOR** This is a lot better than Typing

 $1011$ **FUNCTION KEYS** 

Yes, Virginia, your Apple can have function keys, too.

**VARIABLE DISPLAY** A valuable programming aid, this

gives a complete look at variable values after your program has run.

**DISK EDIT** 

Another nice utility from Chad Adams.

PROGRAM MENU A self-modifying menu program.

SOUNDS OF APPLE Here's some great music made the Apple way.

**BACK ISSUE DATA BASE (1983)** Find out what was on each issue

for 1983.

SOETDISK e 1987 SOFTDISK P.O. BOX 30008 · SHREVEPORT, LOUISIANA · 71130-0008